# **More Loops**

#### CMSC 104, Spring 2014 Christopher S. Marron

(thanks to John Park for slides)

1

#### **More Loops**

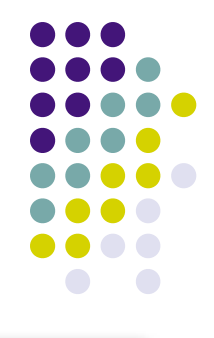

#### **Topics**

- Counter-Controlled (Definite) Repetition
- Event-Controlled (Indefinite) Repetition
- for Loops
- do-while Loops
- Choosing an Appropriate Loop
- Break and Continue Statements

#### **Reading**

● Sections 4.1 - 4.6, 4.8, 4.9

#### **Counter-Controlled Repetition (Definite Repetition)**

• If it is known in advance exactly how many times a loop will execute, it is known as a **counter-controlled loop**.

```
int i = 1;
   while ( i <= 10 ) {
       printf("i = \% d \n\cdot n", i);
       i = i + 1;
 }
```
#### **Event-Controlled Repetition (Indefinite Repetition)**

• If it is NOT known in advance exactly how many times a loop will execute, it is known as an **event-controlled loop**.

```
sum = 0;
 printf("Enter an integer value: ") ;
 scanf("%d", &value) ;
while ( value != -1) {
    sum = sum + value;
      printf("Enter another value: ") ;
     scanf("%d", &value) ;
 }
```
# **Event-Controlled Repetition (con't)**

- An event-controlled loop will terminate when some **event** occurs.
- The event may be the occurrence of a sentinel value, as in the previous example.
- There are other types of events that may occur, such as reaching the end of a data file.

#### **The 3 Parts of a Loop**

#include <stdio.h>

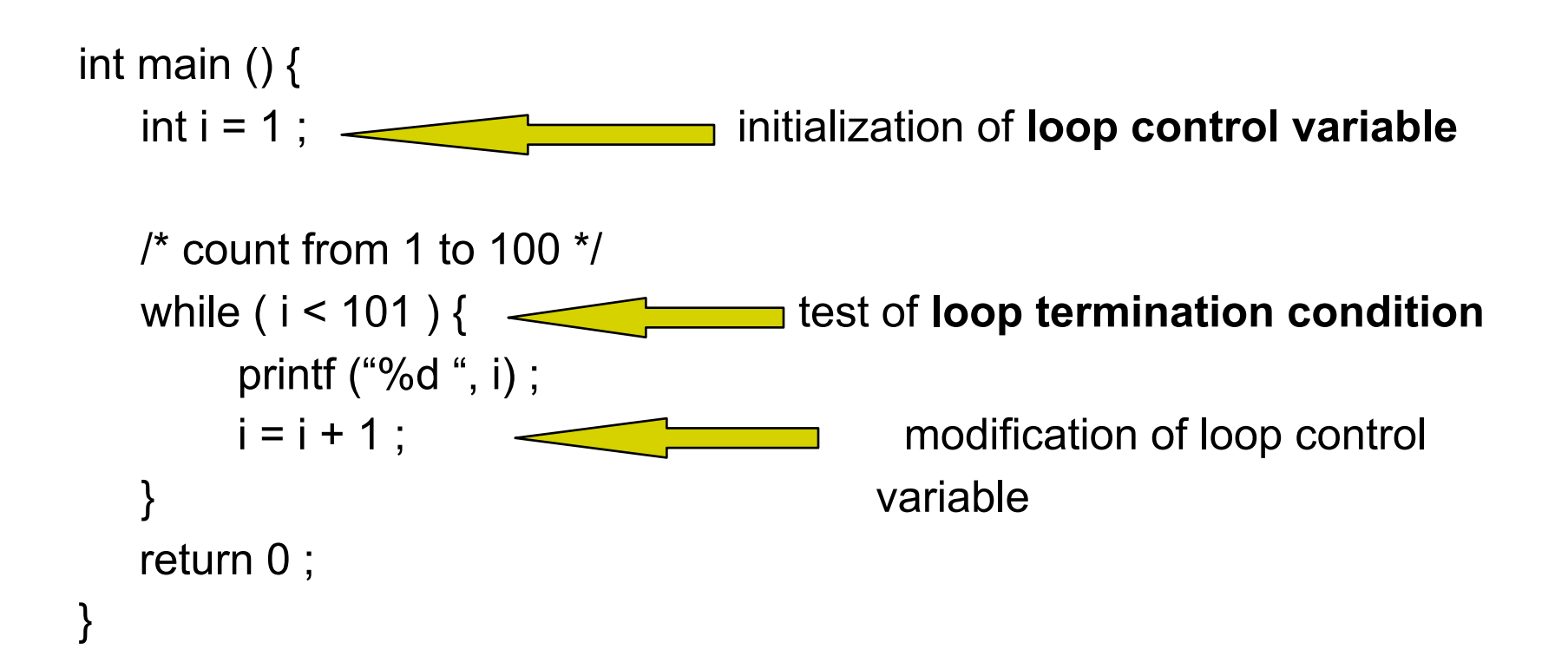

### **The** for **Loop Repetition Structure**

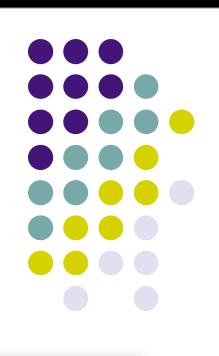

- The **for** loop handles details of the counter-controlled loop "automatically".
- The initialization of the the loop control variable, the termination condition test, and control variable modification are handled in the **for** loop structure.

$$
\begin{array}{c|c}\n\text{for } (i = 1; i <= 100; i = i + 1) {\n\begin{cases}\n\text{if } i & \text{if } i & \text{if } i \text{ is } n\text{ is } n\
$$

#### **When Does a for Loop Initialize, Test and Modify?**

- Just as with a while loop, a for loop
	- initializes the loop control variable before beginning the first loop iteration,
	- modifies the loop control variable at the very end of each iteration of the loop, and
	- performs the loop termination test before each iteration of the loop.
- The for loop is easier to write and read for counter-controlled loops.

# **A** for **Loop That Counts From 0 to 9**

```
for ( i = 0; i < 10; i = i + 1 ) {
   printf ("%d\n", i) ;
}
```
#### **We Can Count Backwards, Too**

```
for ( i = 9; i \ge 0; i = i - 1 ) {
    printf ("%d\n", i) ;
}
```
#### **We Can Count By 2's ... or 7's … or Whatever**

```
for ( i = 0; i < 10; i = i + 2 ) {
   printf ("%d\n", i) ;
}
```
### **The** do-while **Repetition Structure**

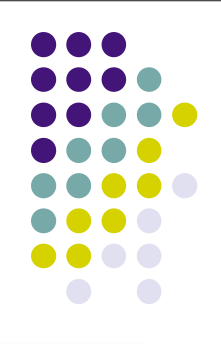

- do { *statement(s)* } while ( *condition* ) ;
- The body of a **do-while** is ALWAYS executed at least once. Is this true of a **while** loop? What about a **for** loop?

#### **Example**

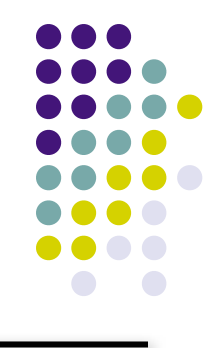

#### do { printf ("Enter a positive number: ") ; scanf ("%d", &num) ; if (  $num \le 0$  ) { printf ("\nThat is not positive. Try again\n") ; } } while ( num <= 0 ) ;

# **An Equivalent while Loop**

printf ("Enter a positive number: ") ;

```
scanf ("%d", &num) ;
```

```
while ( num \leq 0 ) {
```
 printf ("\nThat is not positive. Try again\n") ; printf ("Enter a positive number: ") ; scanf ("%d", &num) ;

}

 Note the priming read here—we didn't need one in the equivalent do-while loop

# **An Equivalent for Loop**

•You *can* use a *for* loop for an event-controlled loop... but it is very awkward:

```
printf ("Enter a positive number: ") ;
scanf ("%d", &num) ;
```

```
for ( ; num \leq 0; ) {
    printf ("\nThat is not positive. Try again\n") ;
    printf ("Enter a positive number: ") ;
    scanf ("%d", &num) ;
}
```
#### **So, Which Type of Loop Should I Use?**

- Use a **for** loop for counter-controlled repetition.
- Use a **while** or **do-while** loop for eventcontrolled repetition.
	- Use a **do-while** loop when the loop must execute at least one time.
	- Use a **while** loop when it is possible that the loop may never execute.

#### **Nested Loops**

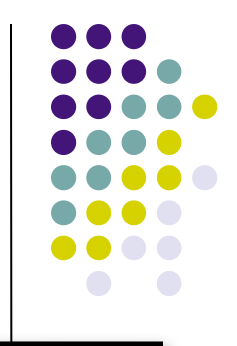

- Loops may be **nested** (**embedded**) inside of each other.
- Actually, any control structure (sequence, selection, or repetition) may be nested inside of any other control structure.
- It is common to see nested for loops.

# **Nested for Loops**

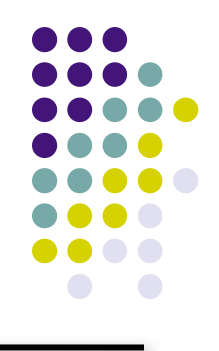

$$
for (i = 0; i < 5; i = i + 1) \{ \\ for (j = 0; j < 3; j = j + 1) \{ \\ if (j % 2 == 0) \{ \\ printf("O"); \} else \{ \\ printf("X"); \}
$$
\n
$$
}
$$
\n
$$
}
$$
\n
$$
}
$$

How many times is the "if" statement executed?

What is the output ?

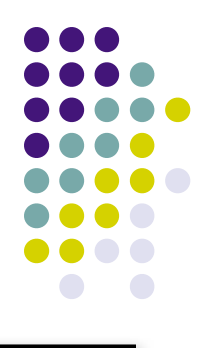

- The **break** statement can be used in **while**, **do-while**, and **for** loops to cause premature exit of the loop.
- Should be used sparingly!

# **Example break in a for Loop**

```
#include <stdio.h>
int main ( ) \{ int i ;
   for ( i = 1; i < 10; i = i + 1 ) {
         if (i == 5) {
             break ;
 }
          printf ("%d ", i) ;
    }
    printf ("\nBroke out of loop at i = %d \cdot n", i);
    return 0 ;
}
```
#### **OUTPUT:**

 **1 2 3 4**

#### **Broke out of loop at i = 5.**

#### **The** continue **Statement**

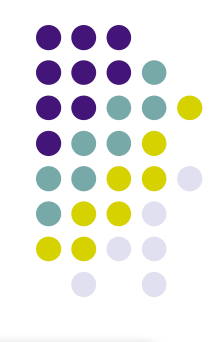

- The **continue** statement can be used in **while**, **do-while**, and **for** loops.
- It causes the remaining statements in the body of the loop to be skipped for the current iteration of the loop.
- Should be used sparingly!

# **Example continue in a for Loop**

```
#include <stdio.h>
int main ( ) {
    int i ;
   for ( i = 1; i < 10; i = i + 1 ) {
         if (i == 5) {
             continue ;
 }
          printf ("%d ", i) ;
    }
   printf ("\nDone.\n") ;
    return 0 ;
```
#### **OUTPUT:**

**1 2 3 4 6 7 8 9**

**Done.**

}